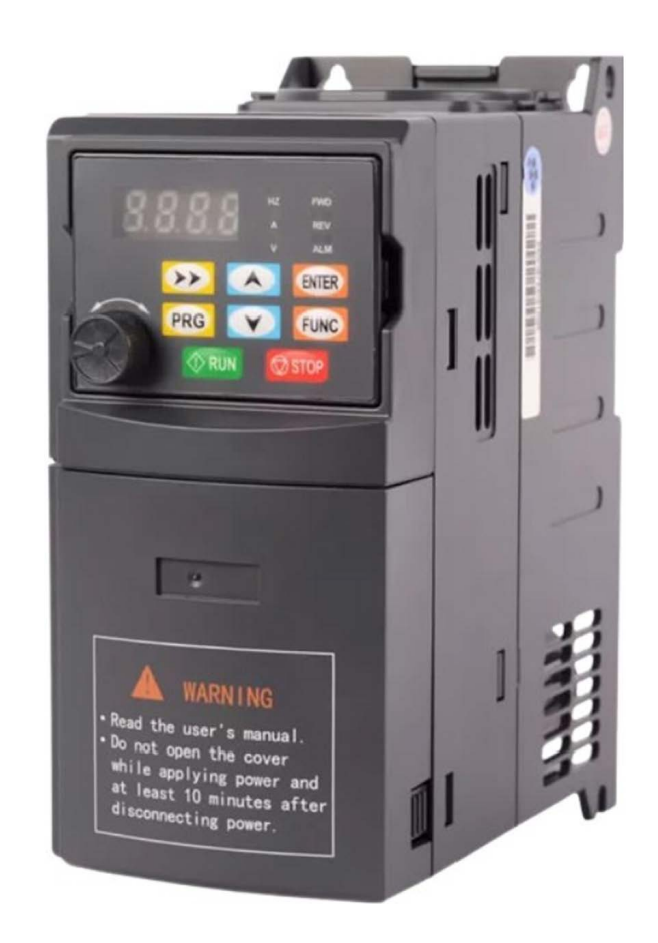

# Небольшой универсальный преобразователь частоты IDS-Drive серия «N»

 $220B 0.4$ к $B$ т - 2.2к $B$ т  $400B 0.75$ к $BT - 7.5$ к $BT$ 

# lantavent.ru | **sale@lantavent.ru**

## Содержание.

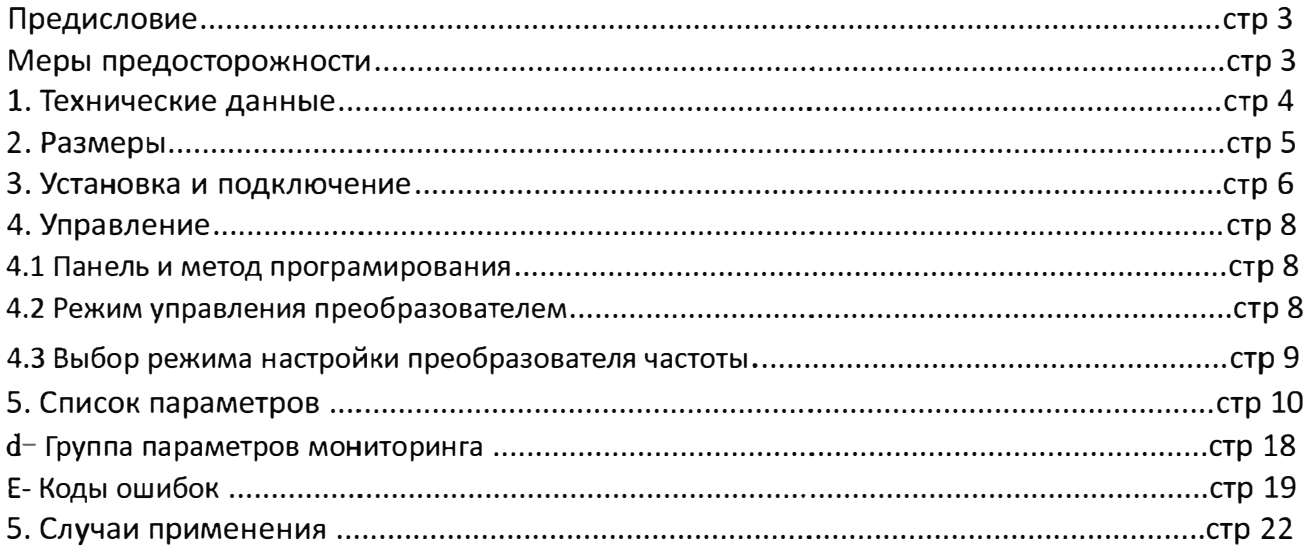

## Предисловие.

Благодарим Вас за приобретение преобразователя частоты IDS Drive серии N. Перед использованием данного прибора внимательно прочитайте инструкцию и изучите все меры предосторожности. Разберитесь с содержанием таким образом, чтобы правильно установить и использовать преобразователь частоты. Пожалуйста, дайте инструкцию конечному пользователю. Пожалуйста, сохраняйте инструкцию весь срок использования прибора.

## Меры предосторожности.

1. Перед подключением убедитесь, что питание на входе выключено.

2. Работа по соединению преобразователя частоты с ппитающей сетью и сетью управления должна выполняться профессиональным инженером-электриком.

3. Клеммы заземления должны быть соединены с землей.

4. После окончания всех соединений проводки цепи, пожалуйста, проверьте все соединения.

5. Не подключайте выходной провод инвертора к корпусу и проверьте, что выходной провод не закорочен.

6. Проверьте, соответствует ли напряжение питания основной цепи переменного тока номинальному

напряжению преобразователя.

7. Не проверяйте силу тока на инверторе.

8. Соединяйте тормозной резистор согласно монтажной схеме.

9. Не подключайте питание к выходным клеммам U, V, W.

10. Не подключайте Контактор к выходной цепи.

11. Обязательно установите защитную крышку перед включением. При снятии крышки обязательно выключите питание.

12. Если вы хотите сбросить ошибку инвертора с функцией повтора, не приближайтесь к механическому оборудованию, потому что инвертор внезапно перезапустится, когда ошибка сбросится.

13. Проверьте, что сигнал запуска работы преобразователя частоты отключен перед сбросом аварийного устройства, иначе инвертор может внезапно запуститься.

14. Не прикасайтесь к клеммам инвертора, это очень опасно, так как на них высокое напряжение.

15. Когда питание включено, не меняйте проводку и клемму.

16. Отключите силовые цепи перед проверкой проводки и дальнейшей работы связанной с проводкой.

17. Не делайте произвольного конфигурирования инвертора.

## **1. Технические данные.**

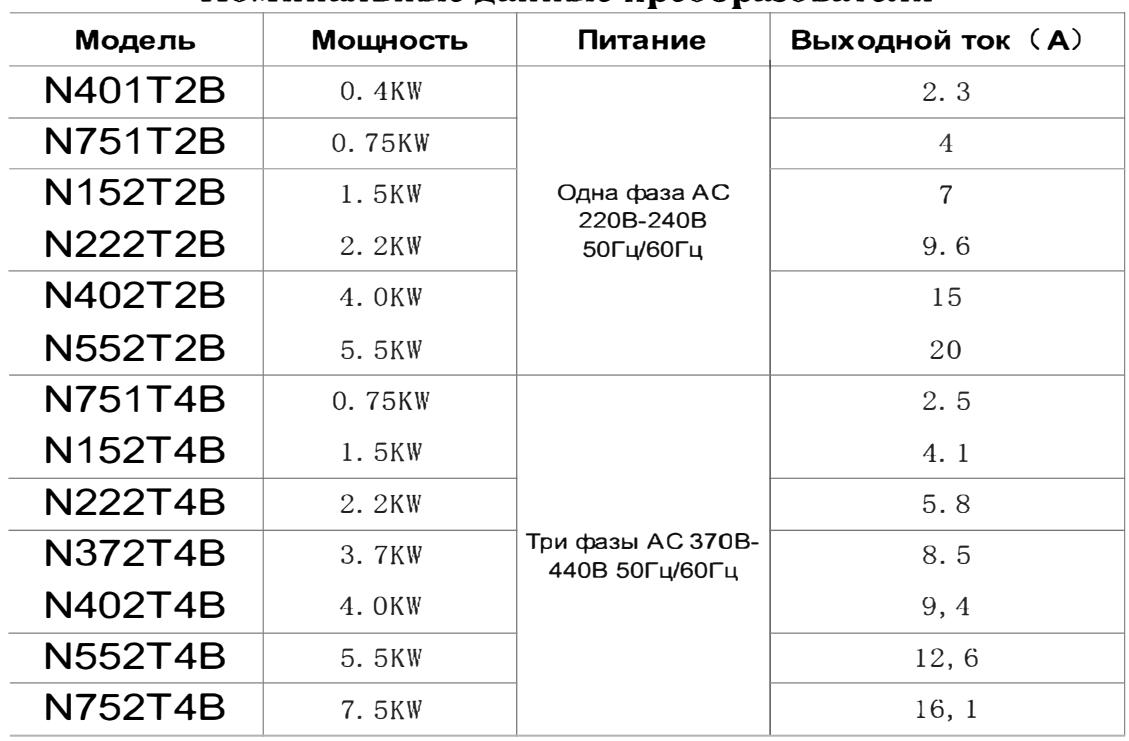

### **Номинальные данные преобразователя**

# 2. Размеры.

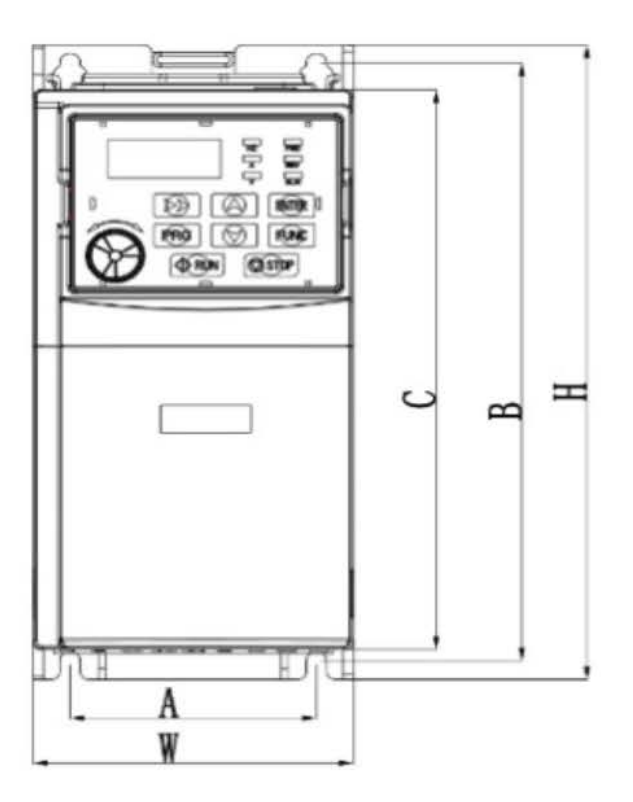

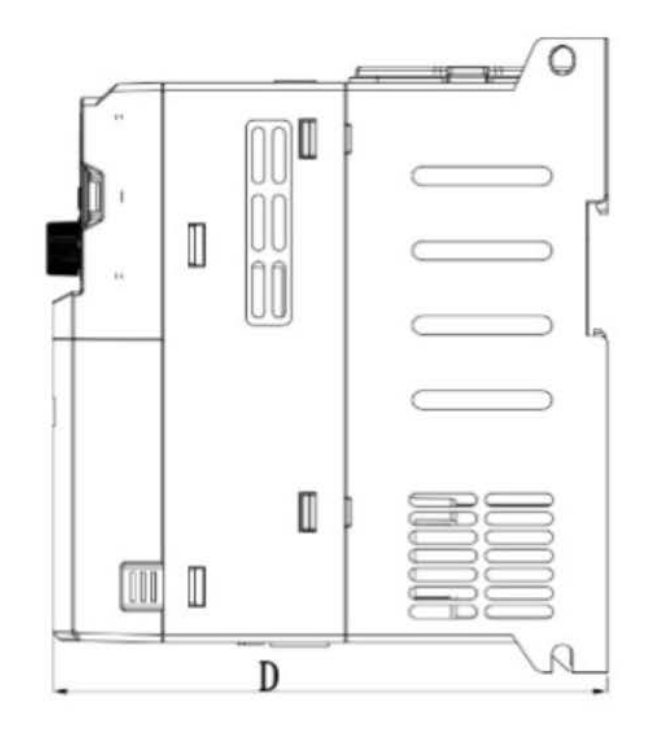

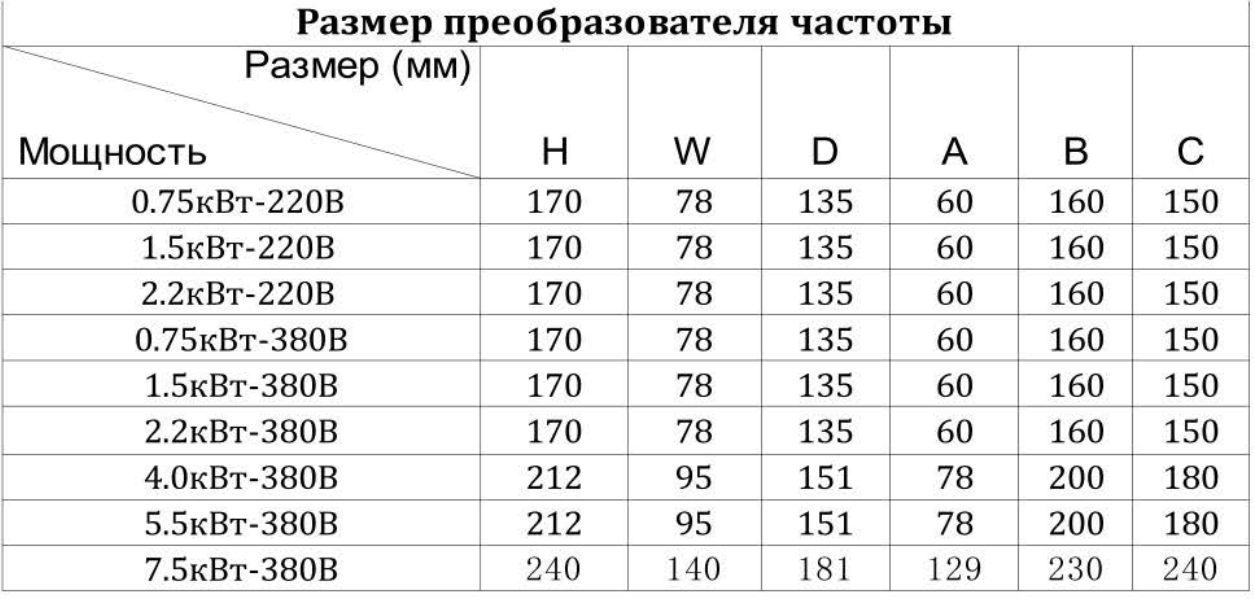

 $\overline{5}$ 

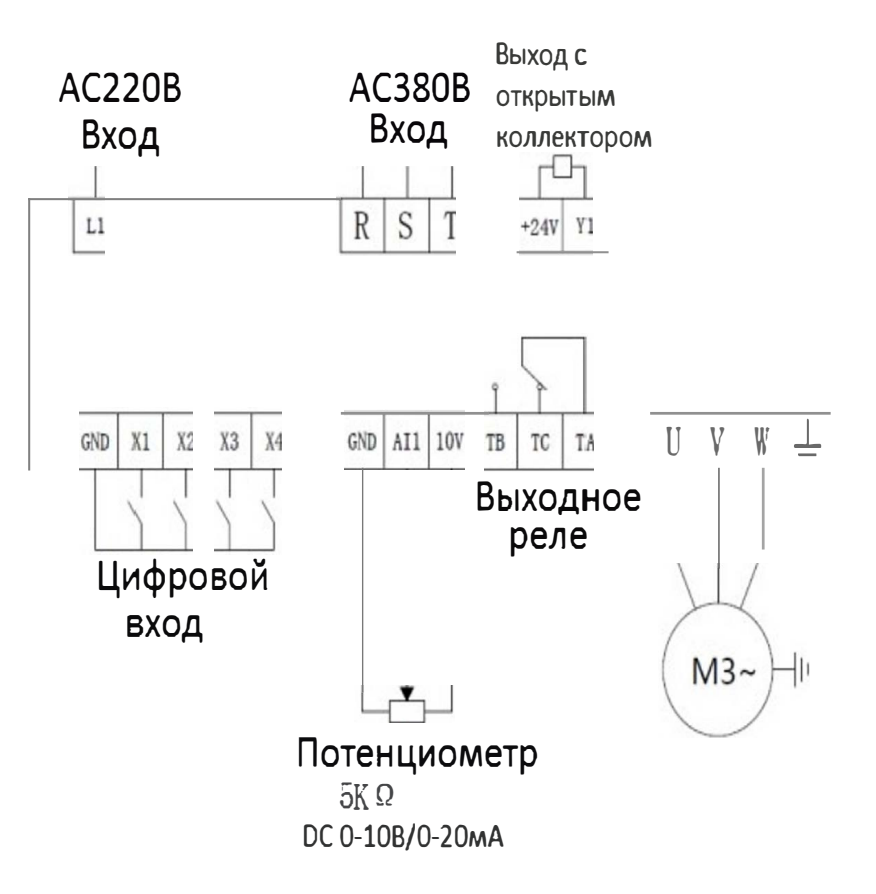

## 3. Установка и подключение.

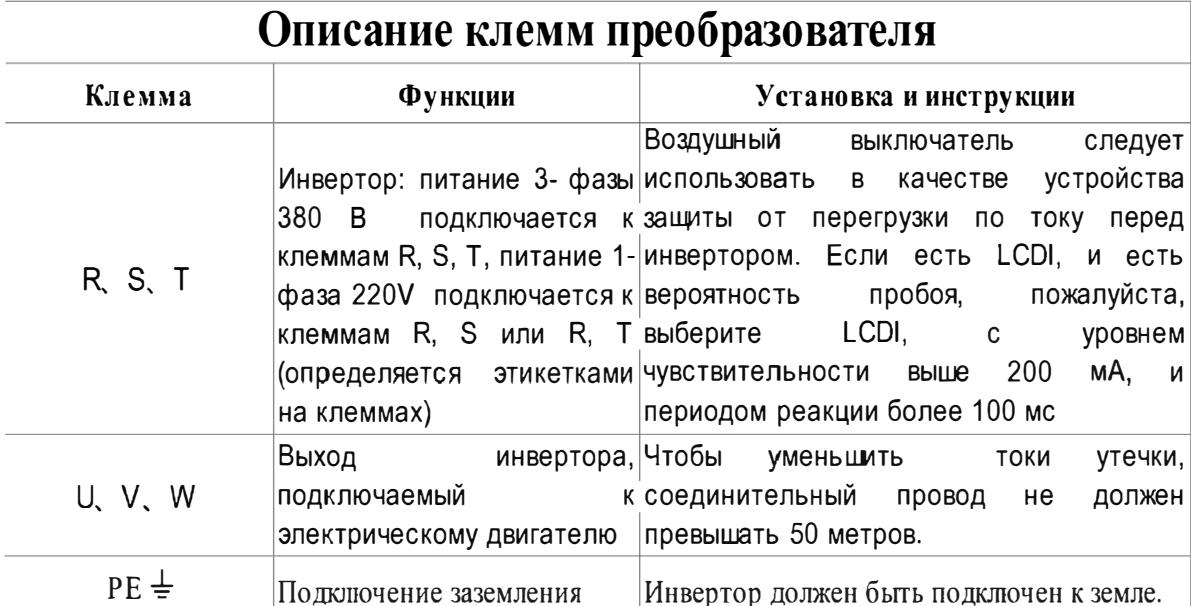

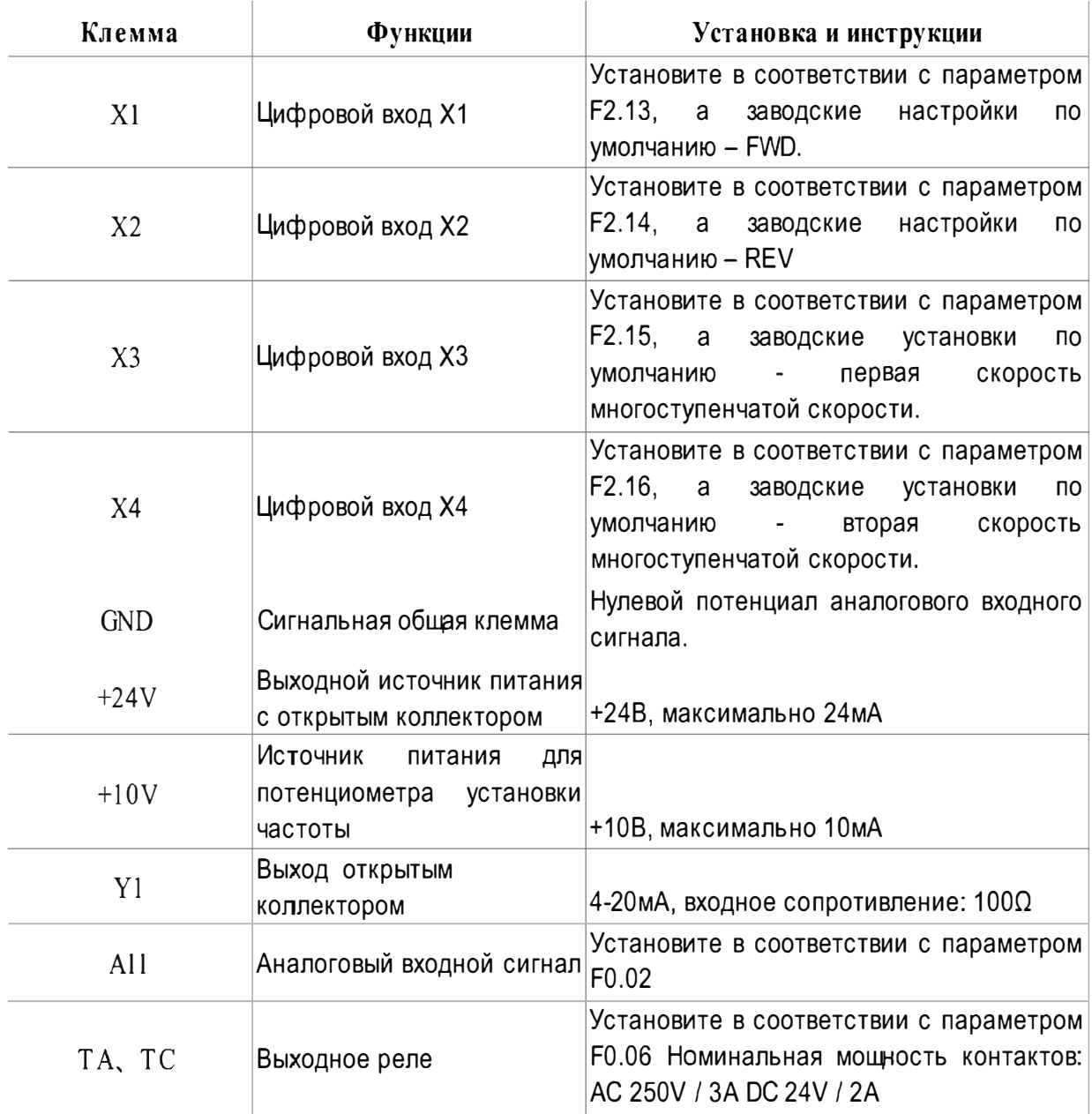

## 4. Управление.

### 4.1 Панель и метод программирования.

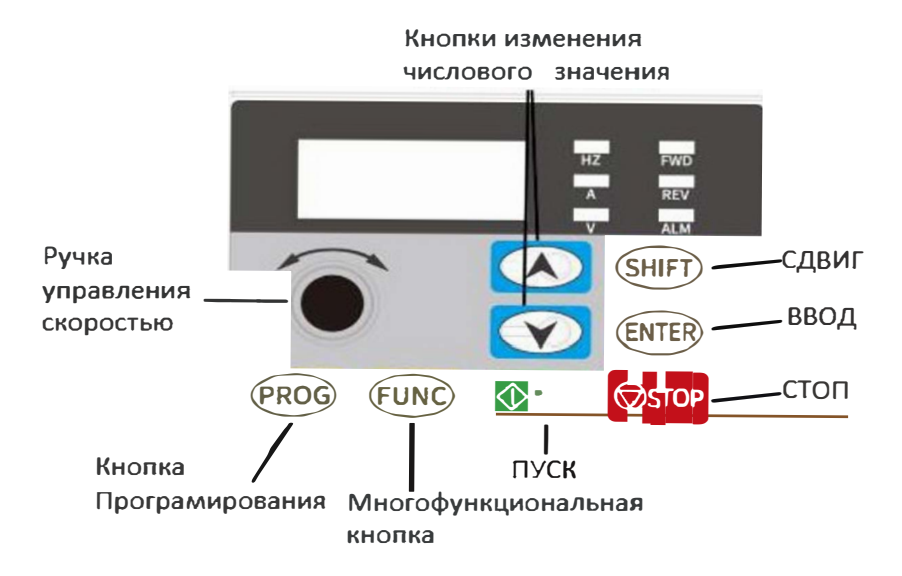

#### Внимание:

Примечание. После включения преобразователя частоты на панели управления отобразится

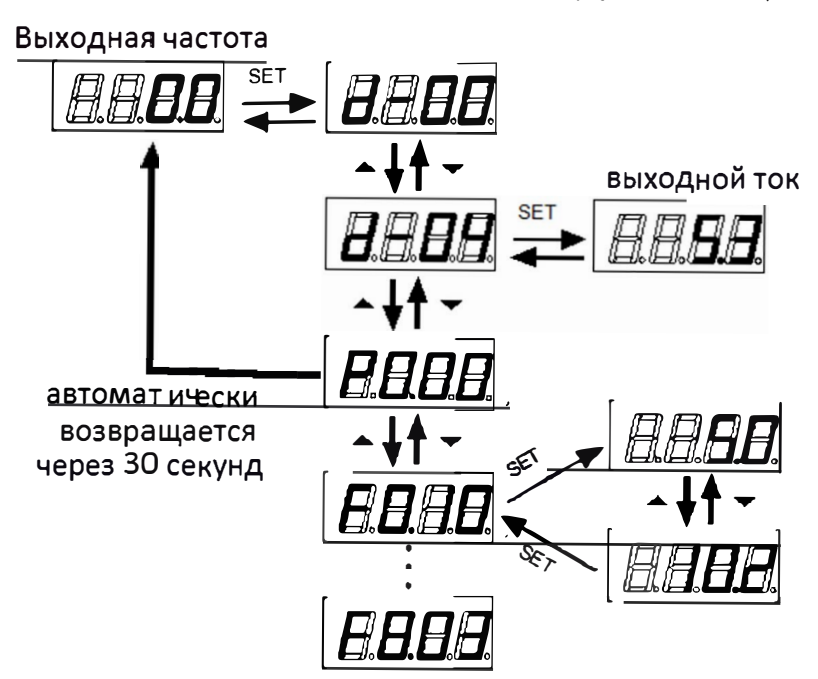

Способ возврата к исходному интерфейсу после установки параметров:

1. После выключения снова включите питание.

2. Выберите параметр d-00, затем нажмите клавишу PRG.

3. Нажмите и удерживайте кнопку SET в течение 3 секунд.

# lantavent.ru | sale@lantavent.ru

### 4.2 Режим управления преобразователем

Режим команд работы преобразователя частоты задается параметром F0.01. Существует три типа: пуск и останов, управляемые с панели, с клемм управления и по протоколу связи (опционально):

1) (по умолчанию установлено - запуск и остановка с панели управления F0.01=1)

Чтобы использовать панель управления для запуска и остановки преобразователя частоты, нажмите зеленую кнопку на панели управления для запуска и красную кнопку для остановки. Преобразователь частоты запустится в прямом направлении по умолчанию, а прямое и обратное направление движения должны быть установлены через входные клеммы управления X1-X5 (обратное движение соотвтствует значению 4).

2) Управление подачей сигналов на управляющие клеммы преобразователя Перед любой работой преобразователь частоты по умолчанию запускает FWD. FWD и REV устанавливаются входными клеммами X1-X4. (установка функции REV в параметрах соотвтствует значению 4)

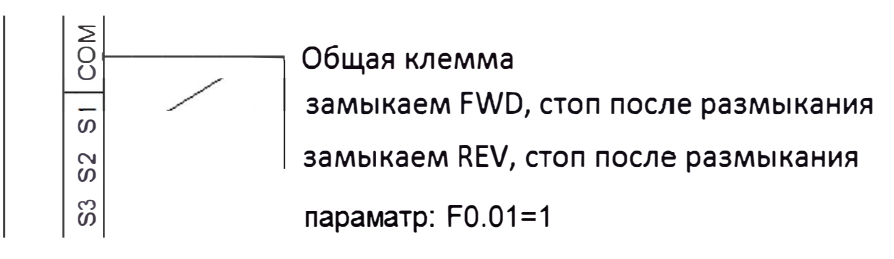

### Двухпроводная схема управления Модель1

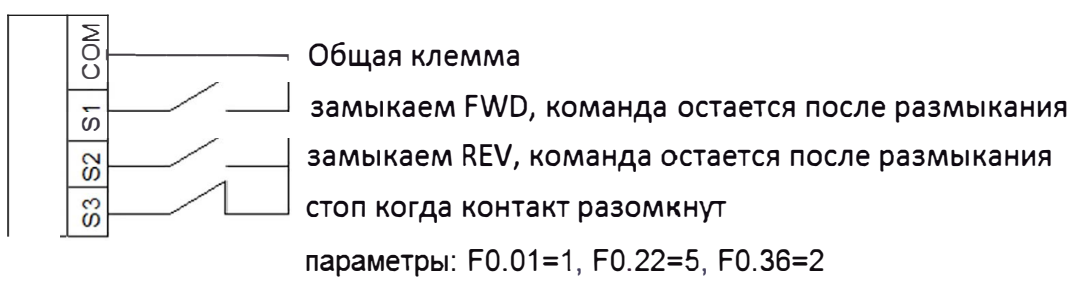

Трехпроводная схема управления Модель1

### 4.3 Выбор режима настройки преобразователя частоты.

Режим задания частоты преобразователя частоты задается параметром F0.02. Когда F0.02=0, рабочая частота устанавливается потенциометром; когда F0.02=2, рабочая частота вводится через AVI (0-5В можно подключить к потенциометру, перемычка J1 находится в верхнем положении); когда F0.02=2, а рабочая частота вводится через ACI (4-20 мА, перемычка J1 находится в нижнем положении); когда F0.02=3, управление осуществляется внешними клеммами (значение переключателя установлено на увеличение / уменьшение частоты).

## 5. Список параметров.

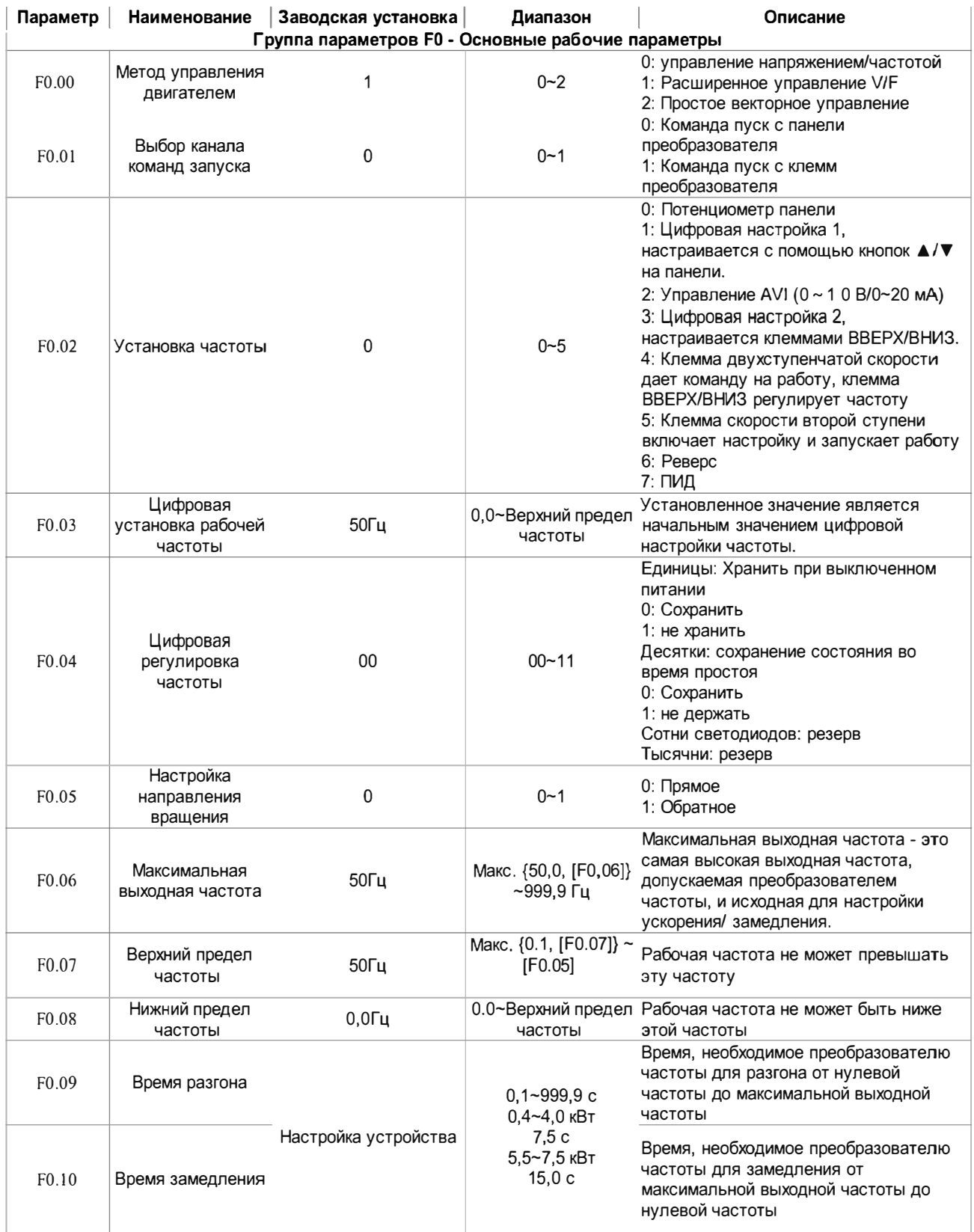

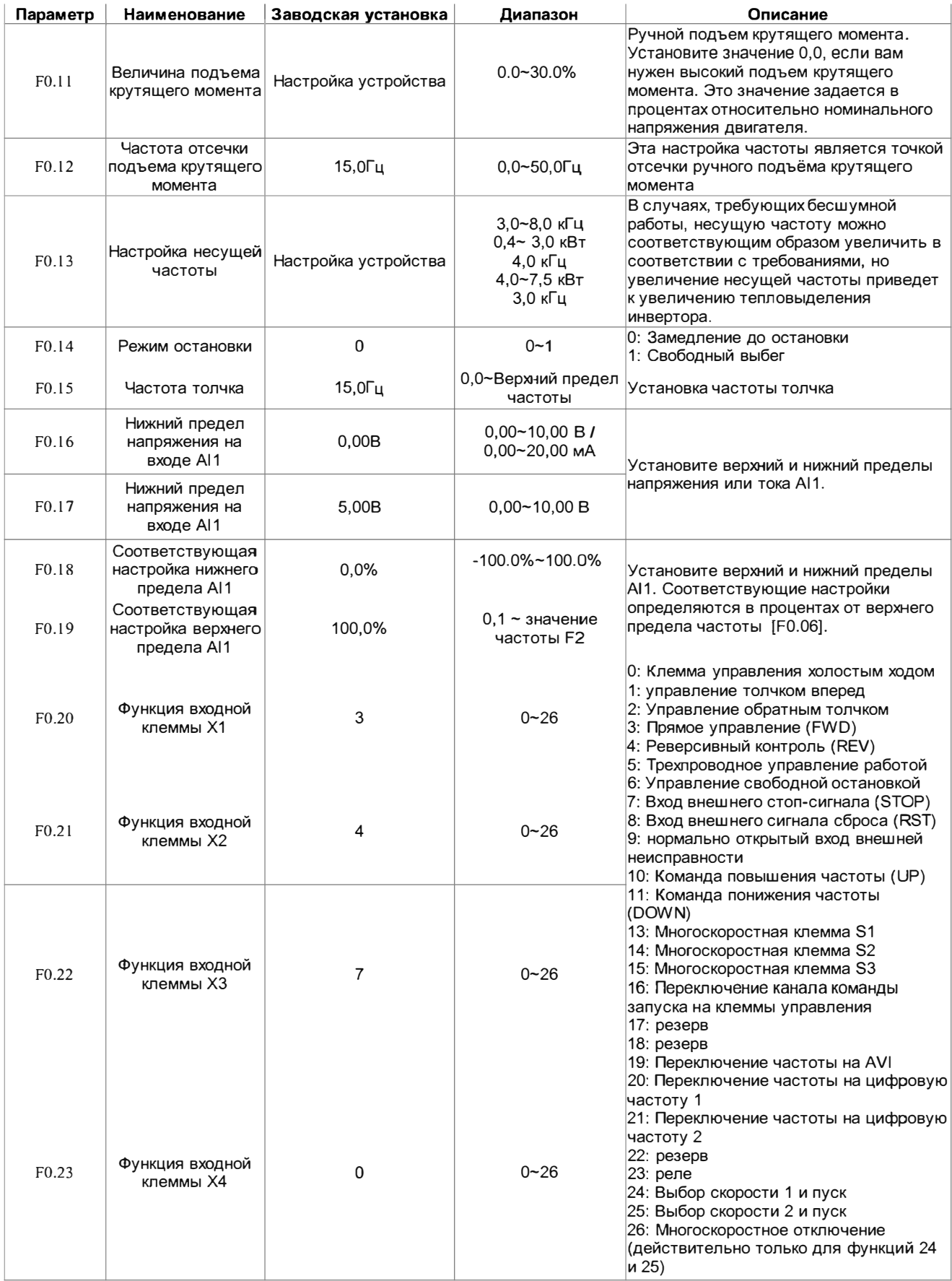

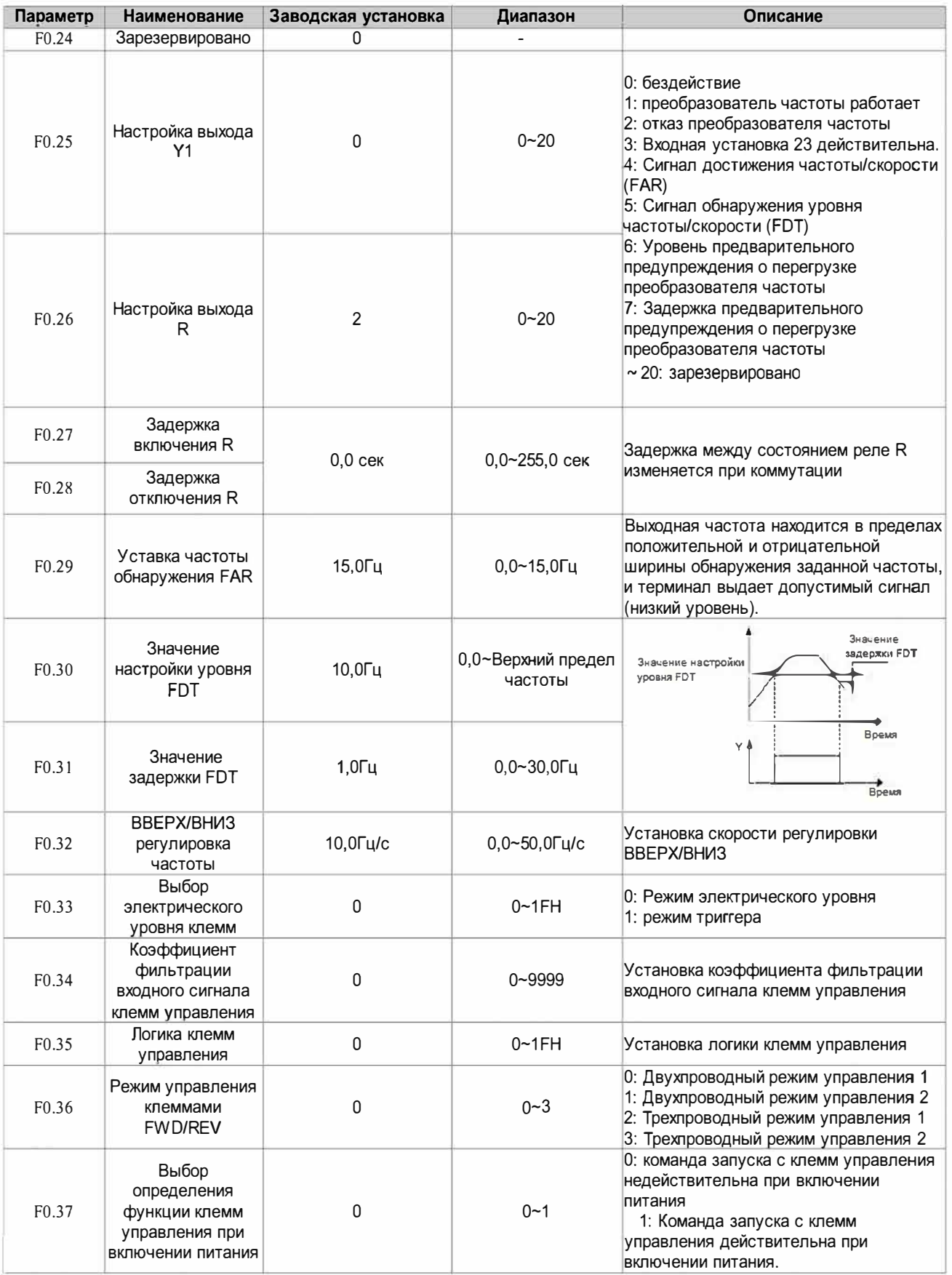

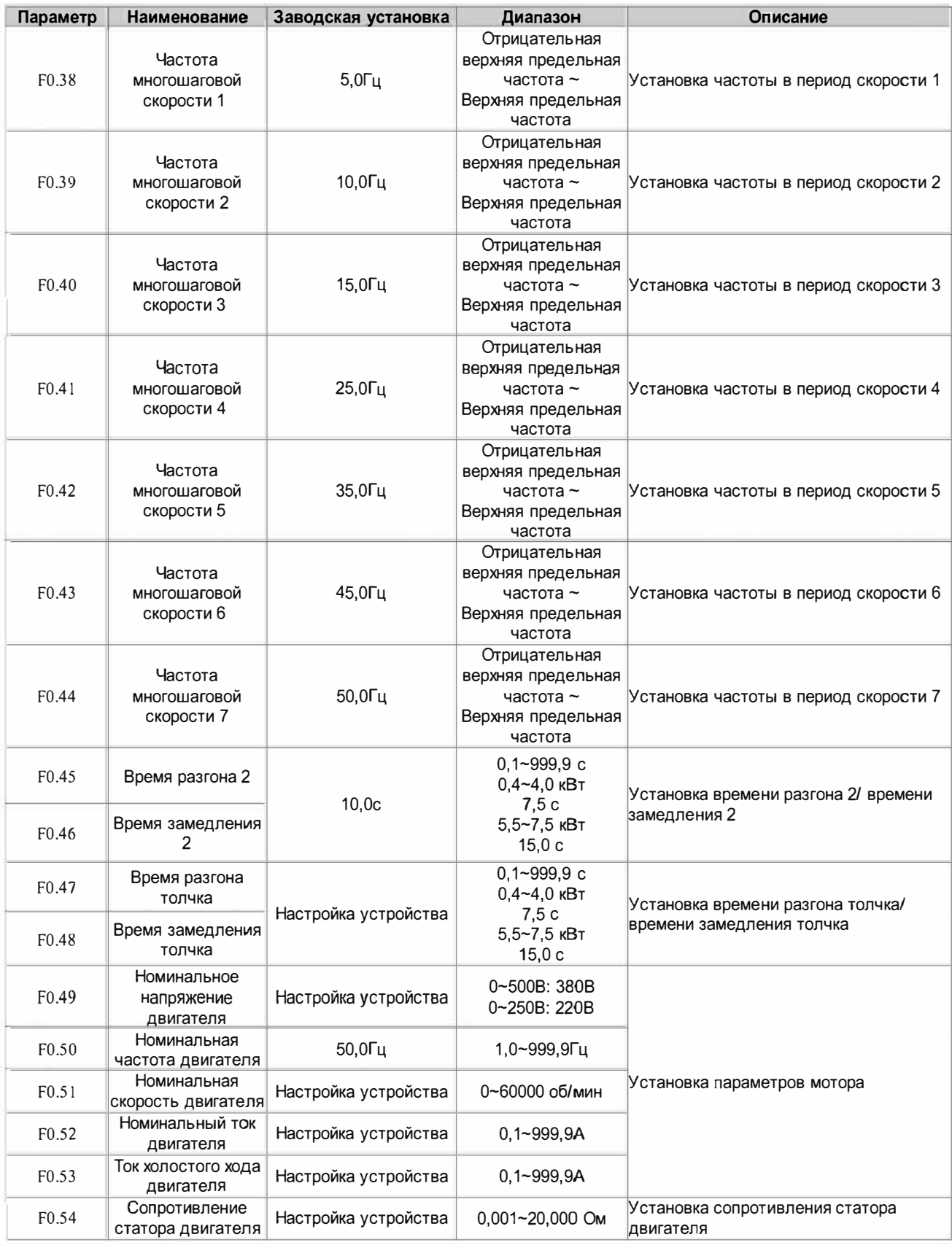

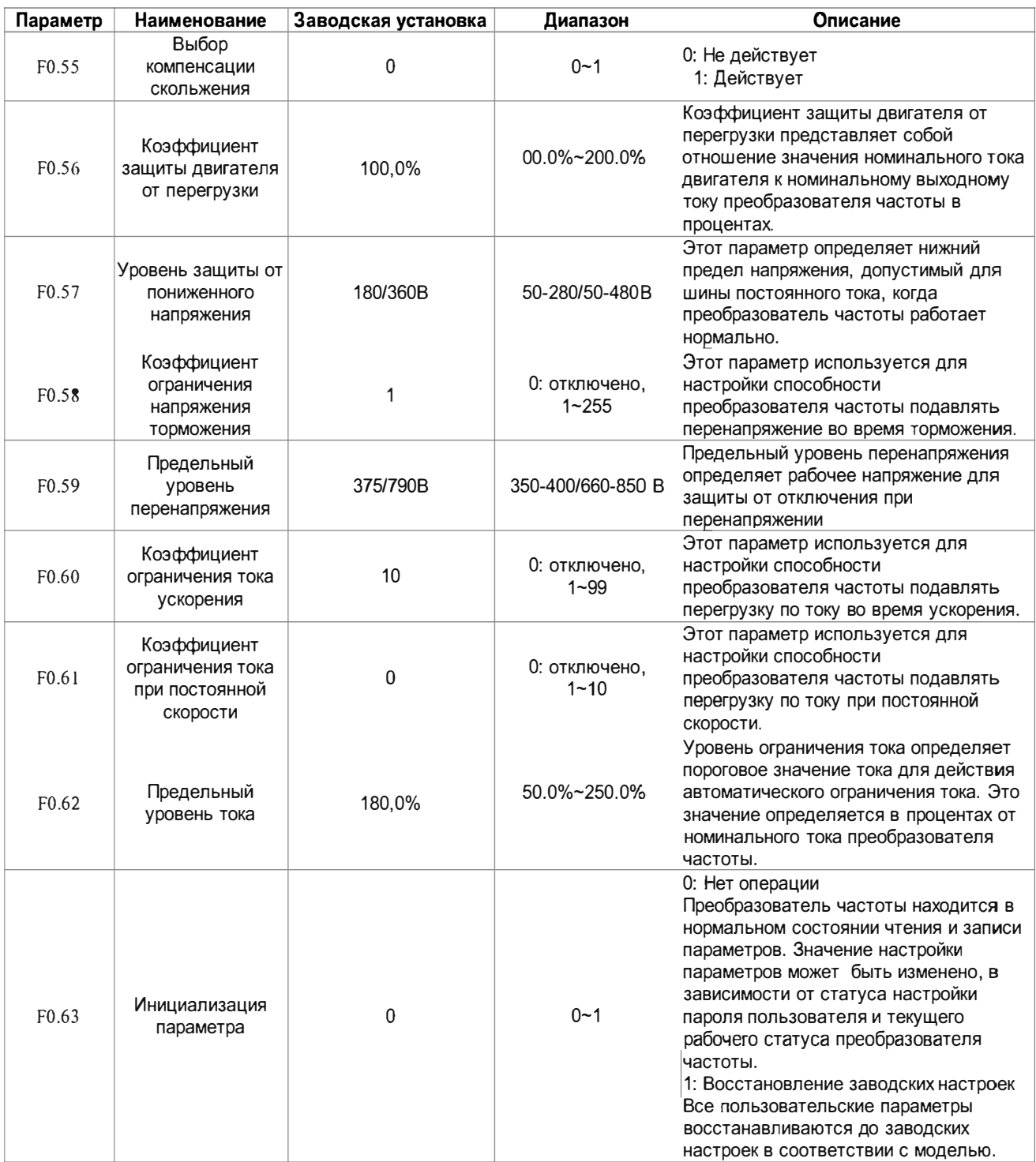

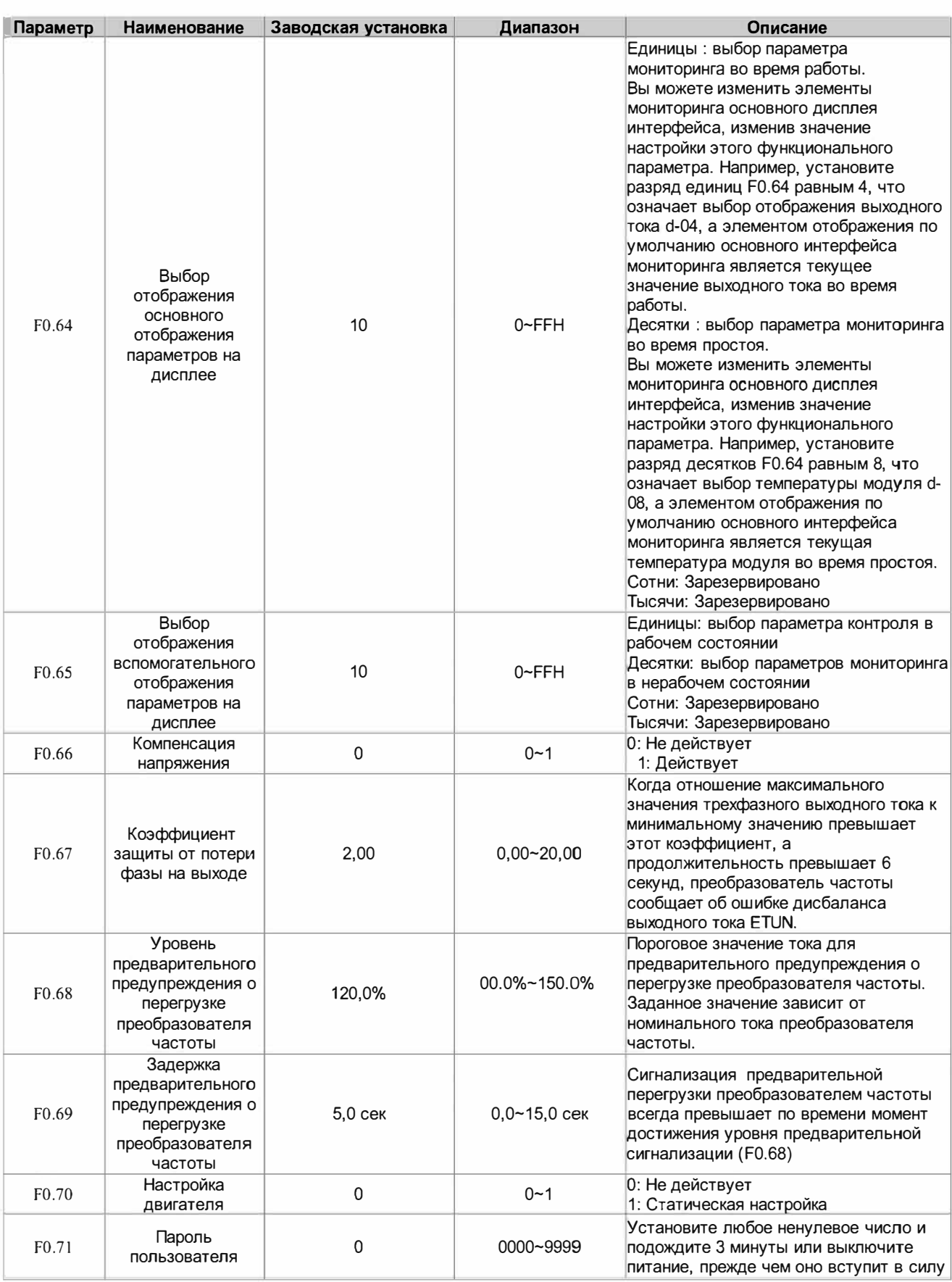

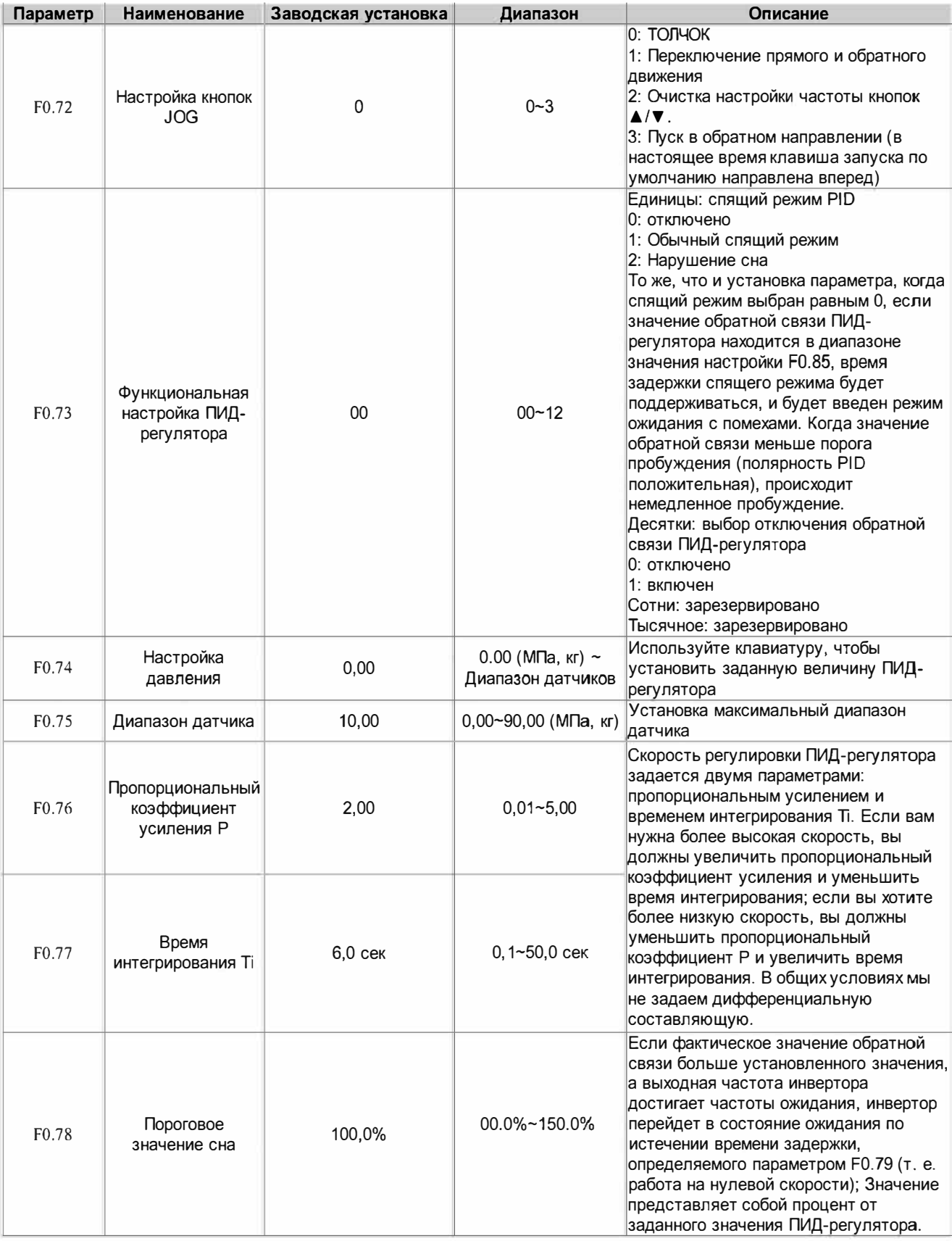

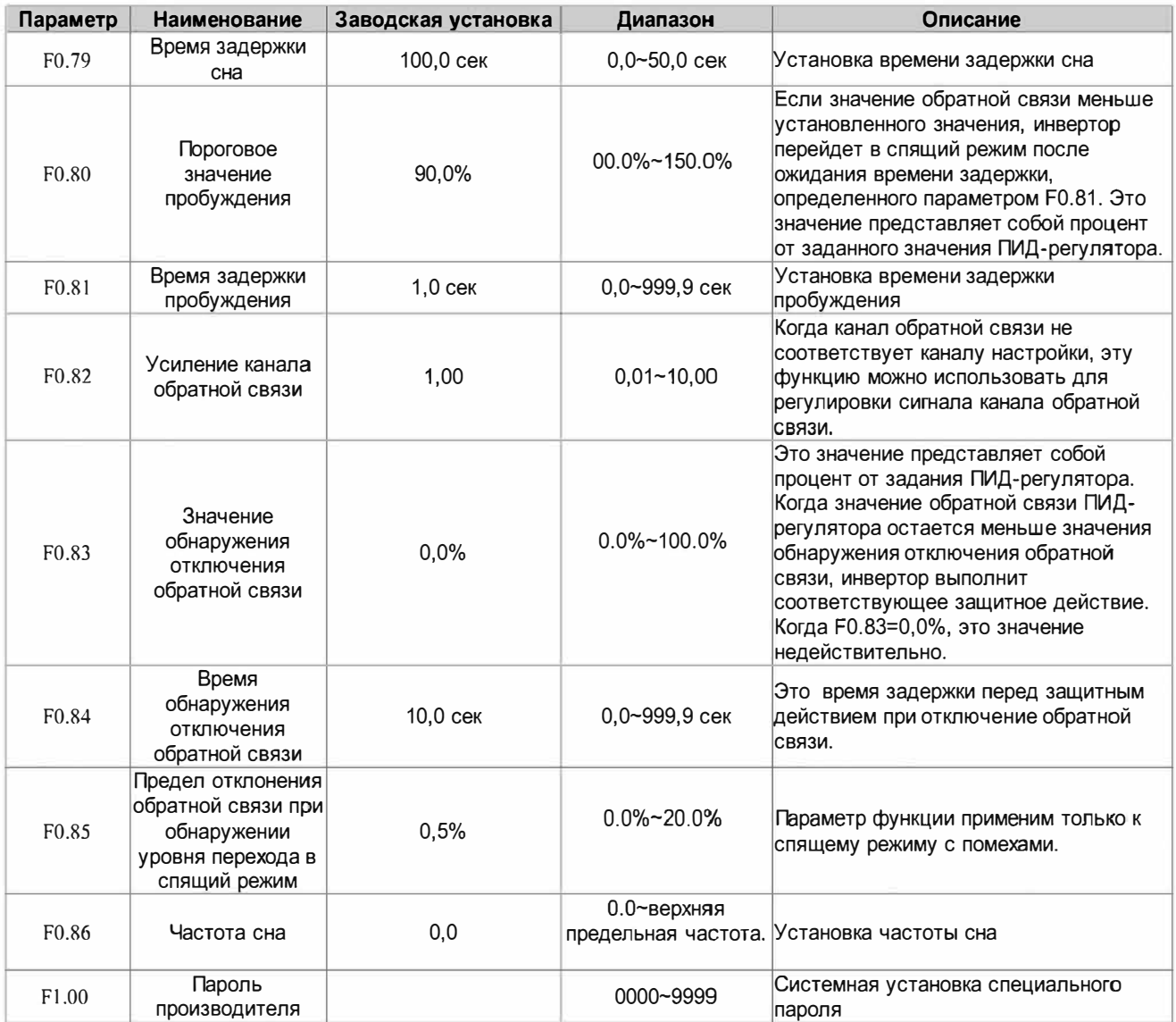

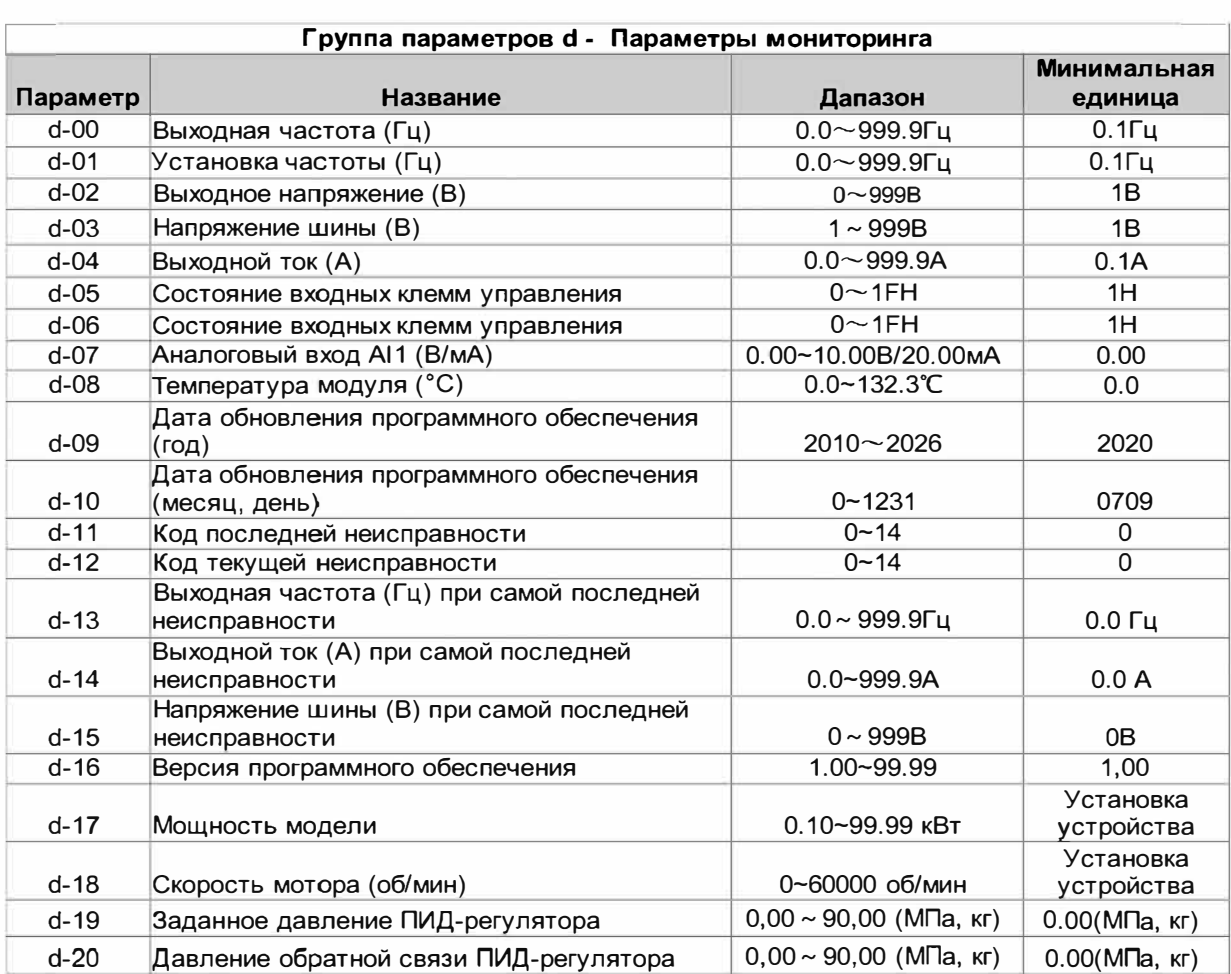

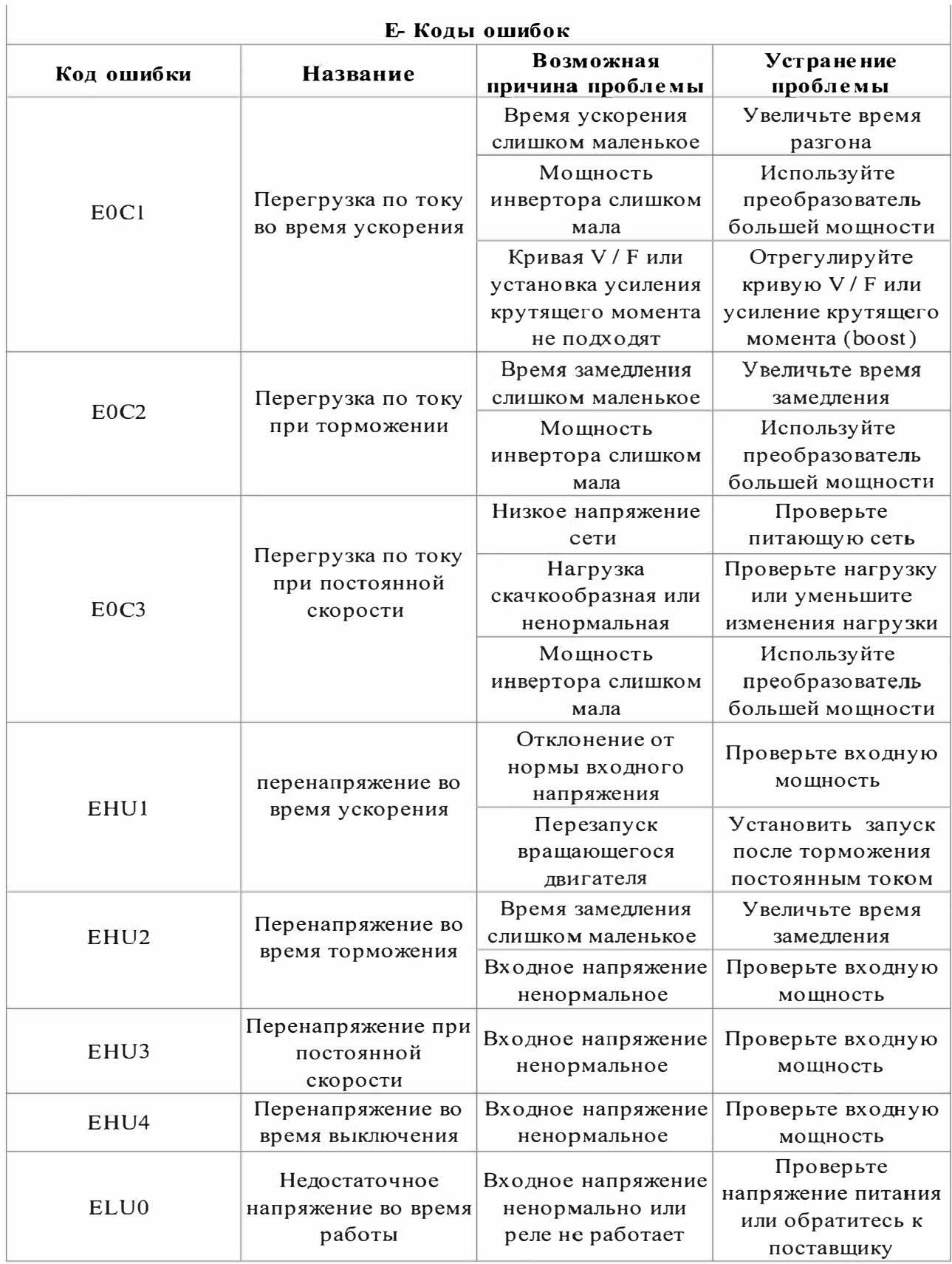

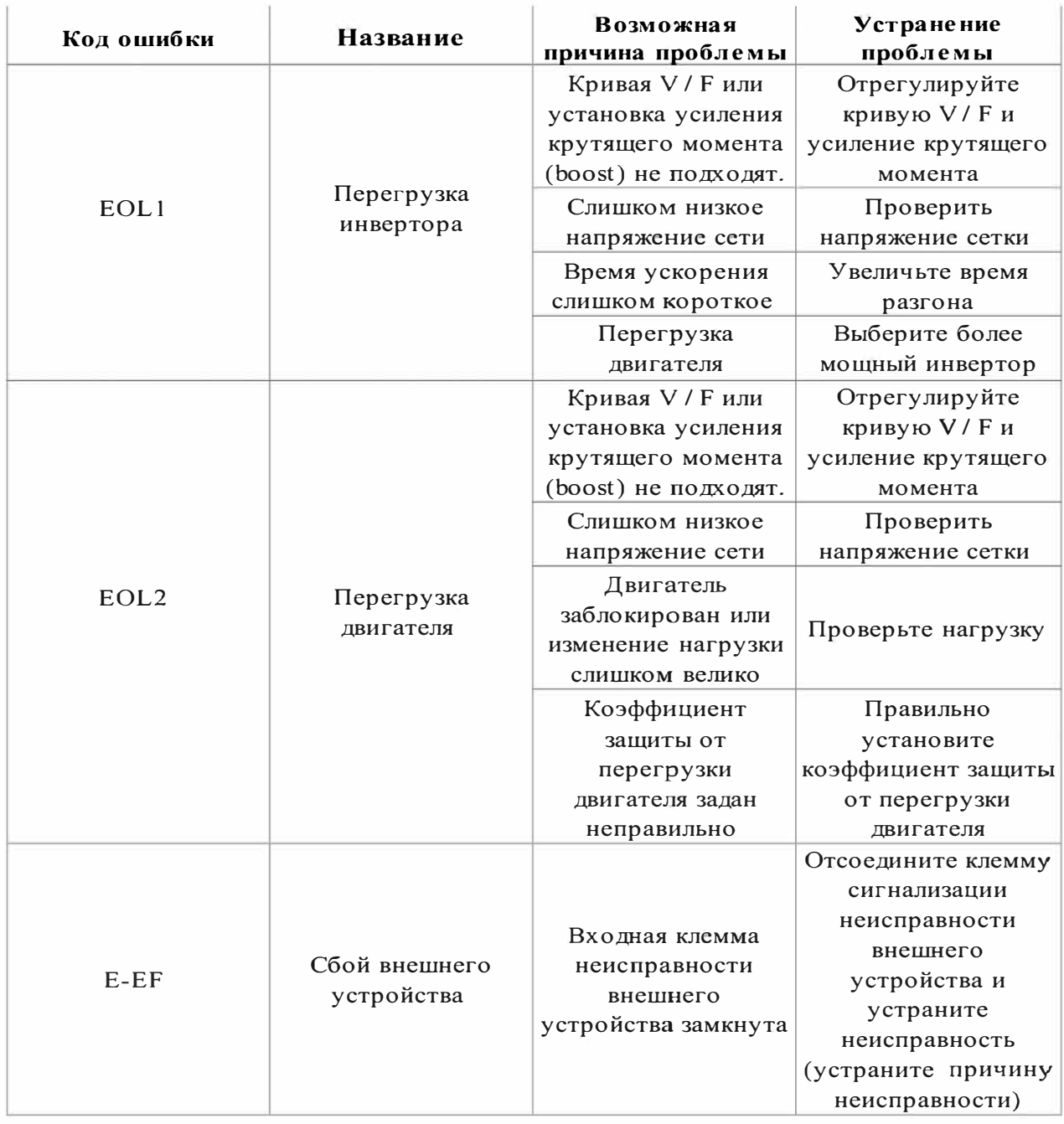

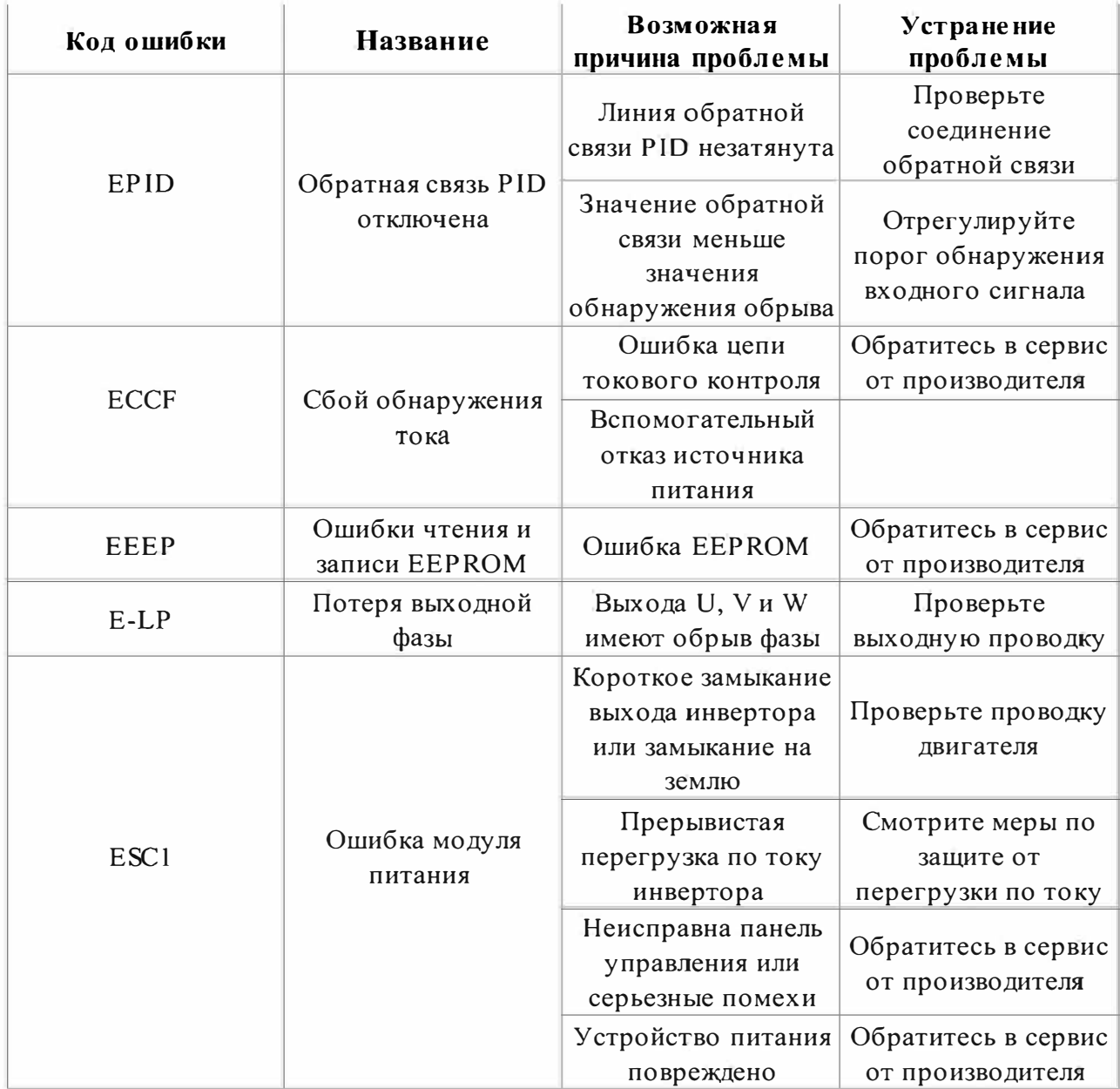

## 6. Случаи применения

### 6.1 Контроль инвертором постоянного давления подачи воды

Управление электрическим контактным манометром (самый простой способ управления)

Используйте электрический сигнал давление манометра для контроля давления воды. Нужно подключить два провода, один от зеленой стрелки, один от черной стрелки, к двум верхним из трех клемм на манометре электрического контакта (некоторые датчики могут отличаться). Когда давление воды низкое, черная стрелка будет находиться под зеленой стрелкой, и преобразователь находится в режиме ускоренного запуска. Когда давление воды высокое, черная стрелка будет находиться над зеленой стрелкой, и преобразователь находится в состоянии остановки или торможения. Его очень легко поддерживать.

Для этого с преобразователем нужно сделать следующие шаги:

 $\Phi$  Возьмите два провода, которые подключены к электрическому контактному манометру, один из которых должен быть подключен к X1, а другой должен быть подключен к клемме GND (нет необходимости различать положительную и отрицательную клеммы).

 $\Omega$  Установите параметр F0.01 = 1 и выберите управление внешними клеммами управления.

Э Поверните регулятор скорости на панели до максимума.

 $\Phi$  Настройка параметра инвертора: F0.20 = 3 (по умолчанию), F0.09 = 60, F0.10 = 60, F0.37 = 1

Преобразователь начнет автоматически запускаться, когда питание включено. Если он не запускается, вы можете использовать провод, напрямую соединяющий X1 и GND. Если преобразователь не запускается, это указывает на то, что с внутренними настройками преобразователя что-то не так. Если преобразователь запускается, это указывает на то, что что-то не так с внешним электрическим контактным датчиком или проводами. Можно проверить, подключены ли два провода на электрическом контакте. Должно быть включение, когда черная стрелка установлена ниже зеленой стрелки, и соответственно дожно быть отключениие, когда черная стрелка установлен над зеленой стрелкой.

### 6.2 Управление толчковым режимом

Условия, при которых будет регулирование толчкового режима:

 $\overline{O}$  Установка параметров: F0.01 = 1, F0.22 = 1 (FWD, прямой толчок), F0.23 = 2 (REV обратный толчок). Частота работы прямого толчка задается параметром F0.15. Время ускорения толчкового режима задается параметром F0.47, а время замедления Jog устанавливается параметром F0.48.

 $\circled{2}$  Проводка: сигнал јод FWD подключен к GND и X3, REV јод подключен к GND и X4..

## 6.3 Недостаточный крутящий момент при низкой скорости (тяжелый пуск).

Отрегулируйте параметры F0.11 от малого до большого. Не устанавливайте экстремальное значение в начале, так как это может привести к аварийной перегрузке по току.

Отрегулируйте параметр до F0.12, который является частотой окончания работы для ручного значения увеличенного момента вращения.

Гарантийное и послегарантийное обслуживание.

1. Гарантия

Любые отказы, возникающие при правильном использовании в соответствии с требованиями эксплуатации, покрываются гарантийными обязательствами производителя.

2. Гарантийный срок

Гарантийный срок данного продукта составляет двенадцать месяцев с даты поставки. Услуги долгосрочной технической поддержки будуr осуществляться после гарантийного срока.

3. Не гарантийные случаи

Любые повреждения, вызванные человеческим фактором, стихийными бедствиями, попаданием воды, внешними силовыми воздействиями, неблагоприятными условиями окружающей среды и т.п., нарущающие требования эксплуатации, а также несанкционированная разборка, модификация и техническое обслуживание преобразователя частоты, автоматически считаются отказом от гарантийное обслуживание.

4. Покупка у посредников

При nокуnке у дистрибьюторов или агентов в случае не исправности nокуnатель должен связаться с дистрибьютором или агентом, если продукт неисправен.

Пожалуйста, храните это руководство должным образом весь срок эксплуатации преобразователя частоты.